# **TEMA 1: FUNCIONES. LÍMITES Y CONTINUIDAD**

### *Conceptos preliminares*

Una **función** es una relación entre dos magnitudes, de tal manera que a cada valor de la primera le asigna un único valor de la segunda.

Si A y B son dos conjuntos, que llamaremos conjunto inicial y conjunto final, respectivamente, una función, f, de A en B, f: A →B,relaciona cada elemento de A con un único elemento de B. Si a∈ A está relacionado con b∈ B se escribe f(a) = b y se dice que b es la imagen de a y que a es la antiimaxe de b.

Se llama **dominio de una función f**, y se representa por Dom(f), al conjunto formado por los elementos de A que tienen imagen:

Dom(f) =  $\{x \in A / f(x) \in B\}$ 

Un elemento cualquiera del conjunto Dom(f) se representa por la letra x y se denomina **variable independiente**. Cada elemento x de Dom(f) tiene por imagen, mediante la función f, un elemento de B que se representa por y, que es la variable **dependiente**. Esto se expresa escribiendo  $v = f(x)$ .

Se llama **recorrido o imagen de una función**, se representa por Im f, al conjunto formado por las imágenes de los elementos del dominio

Im  $f = \{f(x) / x \in Dom(f)\}$ 

Si en una función el conjunto inicial y conjunto final están formados por números reales, entonces se dice que es una **función real de variable real**, f: R→R,

$$
\begin{array}{rl} f: D \subset & R \rightarrow R \\ x \rightarrow y = f(x) \end{array}
$$

La representación gráfica de una función permite visualizar de un modo claro y preciso su comportamiento. El conjunto de los pares de números *(x, y)* determinados por la función recibe el nombre de grafo *o gráfica* de la función. Para obtener los pares basta con dar valores a la variable independiente *x,* y obtener los correspondientes de la variable dependiente *y*, formando así una tabla de valores de la función. Una vez obtenidos los pares de números, se representan en un sistema de ejes cartesianos, que consiste en dos ejes perpendiculares que se cortan en un punto, llamado origen de coordenadas, y representado por O ; el eje horizontal recibe el nombre de eje *de abscisas*, y en él se representan los valores de la variable independiente; el eje vertical recibe el nombre de eje *de ordenadas*, y en él se representan los valores de la variable dependiente. Cada par de números corresponde la un punto del plano. Uniendo todos los puntos, se obtiene la gráfica de la función.

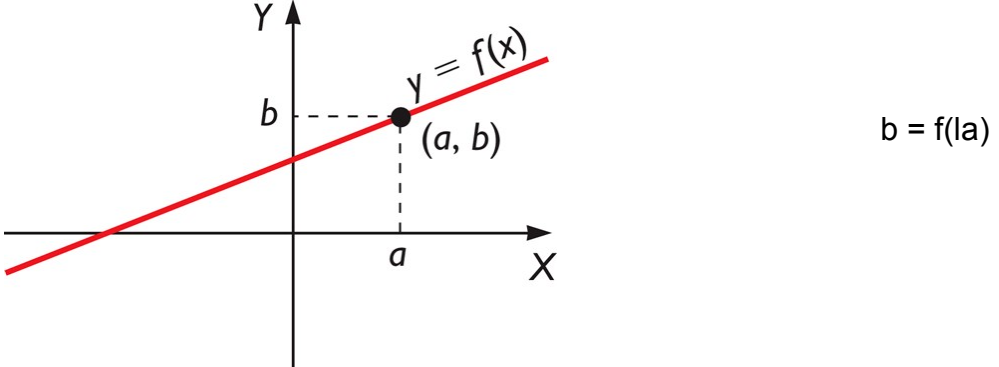

## **Funciones elementales**

**1. Funciones polinómicas:** Tienen por expresión algebraica un polinomio, es decir:

 $f(x) = a_n x^n + a_{n-1} x^{n-1} + ... + a_1 x + a_0$ 

El dominio de cualquier función polinómica siempre es R, Dom(f) =  $R$ 

Dentro de las función polinómicas tienen especial importancia las funciones lineais y las funciones cuadráticas.

**1.1 Función lineal**: Tiene por expresión y = f(x) = mx + n, (en sentido estrico, cuando n  $\neq$ 0, se llamaría función afín)

- Su gráfica es una recta, que por el origen si n es 0
- m es la pendiente de la recta, tangente del ángulo que forma la recta con la parte positiva del eje de abscisas
- n es la ordenada en el origen, es el punto donde la gráfica corta al eje de ordenadas
- Se m = 0, se reduce a  $y = n$ , se trata de una función constante cuya gráfica es una recta horizontal
- Dos rectas que sean paralelas tienen la misma pendiente
- Se dos rectas son perpendiculares, sus pendientes verifican que  $m_1 = -1/m_2$
- Las rectas verticales, paralelas al eje de ordenadas, tienen por ecuación x = a, y no son funciones

**1.2 Función cuadrática**: Tiene por expresión un polinomio de segundo grado,

 $y = f(x) = ax^2 + bx + c$ 

- Su gráfica es una parábola con eje de simetría paralelo al eje OY
- Si a>0,la parábola es convexa ("abre hacia arriba") y si a<0 la parábola es cóncava ("abre hacia abajo")
- Corta al eje OX en las soluciones de la ecuación  $ax^2 + bx + c = 0$
- Corta al eje OY en el punto (0,c)
- Vértice será el punto V(V<sub>x</sub>, V<sub>v</sub>), con V<sub>x</sub> = -b/2a ,y para calcular V<sub>y</sub> se sustitue V<sub>x</sub> en la expresión de la función
- $\bullet$  Eje de simetría es la recta  $x = -b/2a$

Ejemplo:  $y = x^2 - 2x - 3$ 

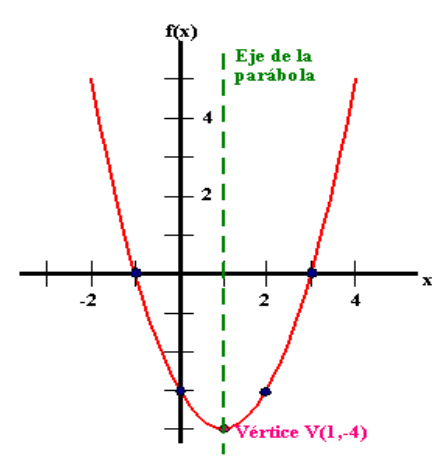

**2. Funciones racionales:** Su expresión alxébrica es el cociente de dos polinomios

$$
y = f(x) = \frac{P(x)}{Q(x)}
$$

El dominio de una función racional está formado por todos los números reales excepto los que anulan el denominador: Dom(f) =  $R - \{x / Q(x) = 0\}$ 

Un caso particular de estas funciones son las funciones de proporcionalidade inversa, y=k/x, cuya gráfica son hipérbolas equiláteras

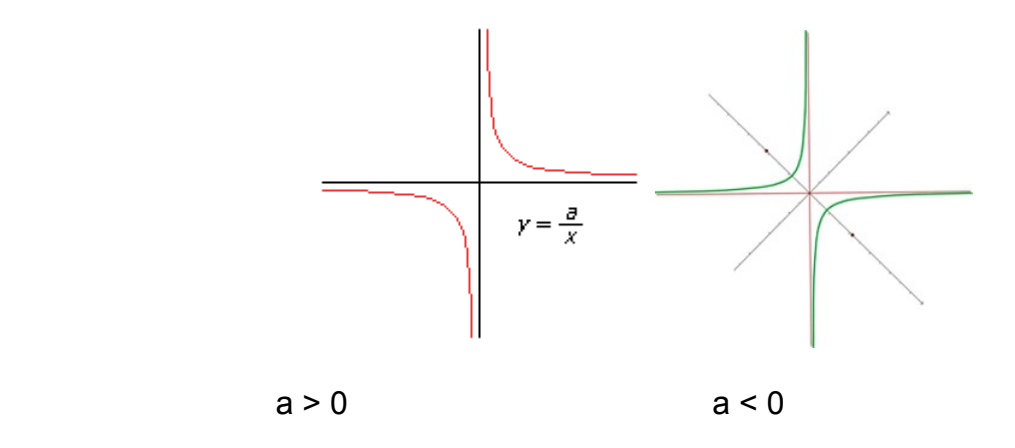

**3. Funciones irracionais:** La expresión es y =  $f(x) = \sqrt[n]{g(x)}$ 

El dominio será:  $Dom(f) = R$  en caso de que n sea impar Dom(f) =  $R - \{x / g(x) < 0\}$  en caso de que n sea par

**4. Función expoñencial:** La expresión es  $y = f(x) = a^x$ , donde a es positivo y distinto de 1

- Dom(f) =  $R$
- Im(f) =  $R^+$ , (las imágenes son siempre positivas)
- Se a >1 la función crece la medida que aumenta x
- Se a <1 la función decrece la medida que aumenta x

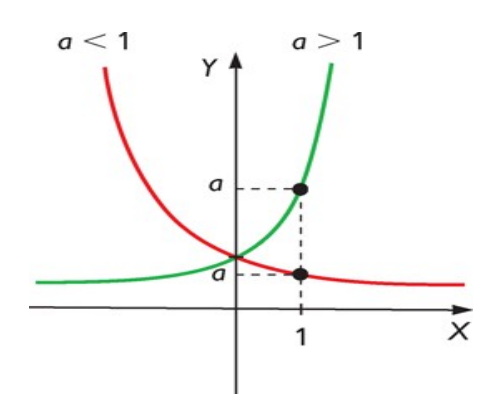

**5. Función logarítmica:**La expresión es  $y = f(x) = log_a x$ , donde a es positivo  $y \neq 1$ 

- Dom(f) = (0, +∞) , (el logaritmo de los negativos y del 0 no son números reales)
- $Im(f) = R$
- Se a 1 >es creciente
- Si la 1<es decrecente
- Corta al eje OX en el punto (1,0)
- La función logarítmica de base a es la función inversa de la expoñencial de base a

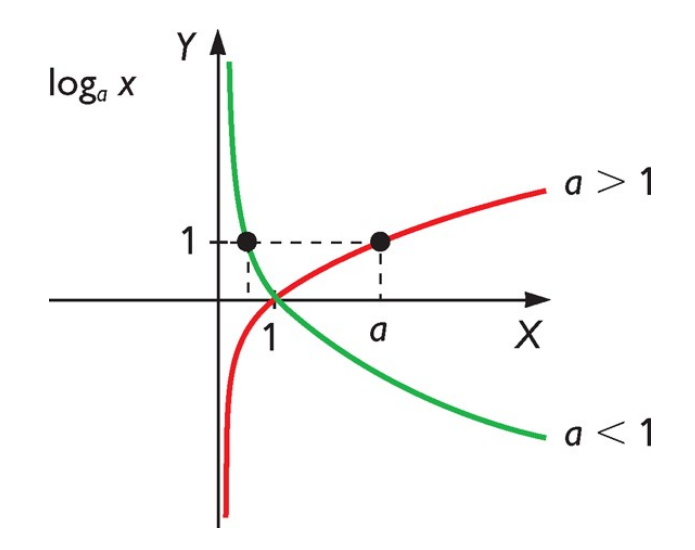

## **Funciones trigonométricas**

Función seno:  $y = f(x) =$ sen x Función coseno:  $y = f(x) = \cos x$ Función tangente:  $y = f(x) = tg x$ 

El dominio de las funciones seno y coseno es R

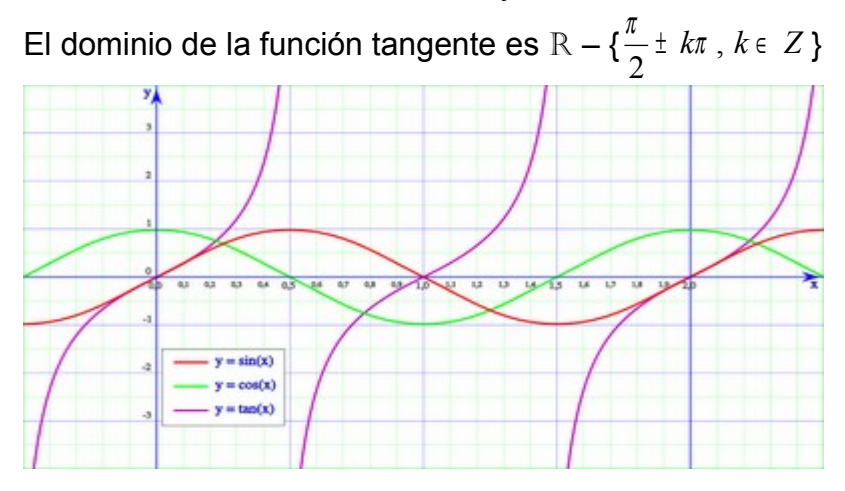

Ejercicios: 1) Calcular el dominio de las siguientes funciones:

- $x^2 + 4$ c)  $f(x) = \frac{1}{x^2}$  $x^2 - 4$ a)  $f(x) = x^3 - 2x + 3$  b)  $f(x) = \frac{1}{x^2 - 4}$  c)  $f(x) = \frac{1}{x^2}$ 3 + = −  $=$   $X^2 - 2X + 3$  b)  $f(X) =$
- e)  $f(x) = \sqrt{x^2 4}$  f)  $f(x) = \sqrt{4 x}$  $x^2$  + 2x + 3 d)  $f(x) = \frac{1}{2}$  e)  $f(x) = \sqrt{x^2 - 4}$  f)  $f(x) = \sqrt{4 - x^2}$  $\frac{1}{2+2x+2}$  e)  $f(x) = \sqrt{x^2-4}$  f)  $f(x) = \sqrt{4-1}$ + 2x + =
- $x^2 4$ l)  $f(x) = \frac{1 + \ln \sqrt{x}}{2}$ cos x j)  $f(x) = x | x + 1 |$  k)  $f(x) = \frac{1 - \text{senx}}{\cos x}$  l)  $f(x) = \frac{1 + \ln x}{x^2 - 1}$  $x^2$  + 2x + 3 i)  $f(x) = \frac{1}{\sqrt{1 - x^2}}$  $x^2 - 4$ g)  $f(x) = \sqrt{x^2 - 3x + 2}$  h)  $f(x) = \frac{1}{\sqrt{x^2 - 4}}$  i)  $f(x) = \frac{1}{\sqrt{x^2 - 4}}$ 2  $= x |x + 1|$  k  $f(x) = \frac{1 - \text{senx}}{1}$  l  $f(x) = \frac{1 + \text{senx}}{1}$ +  $2x +$ = −  $= \sqrt{x^2 - 3x + 2}$  h)  $f(x) =$
- 2) Calcular el dominio y la imagen:

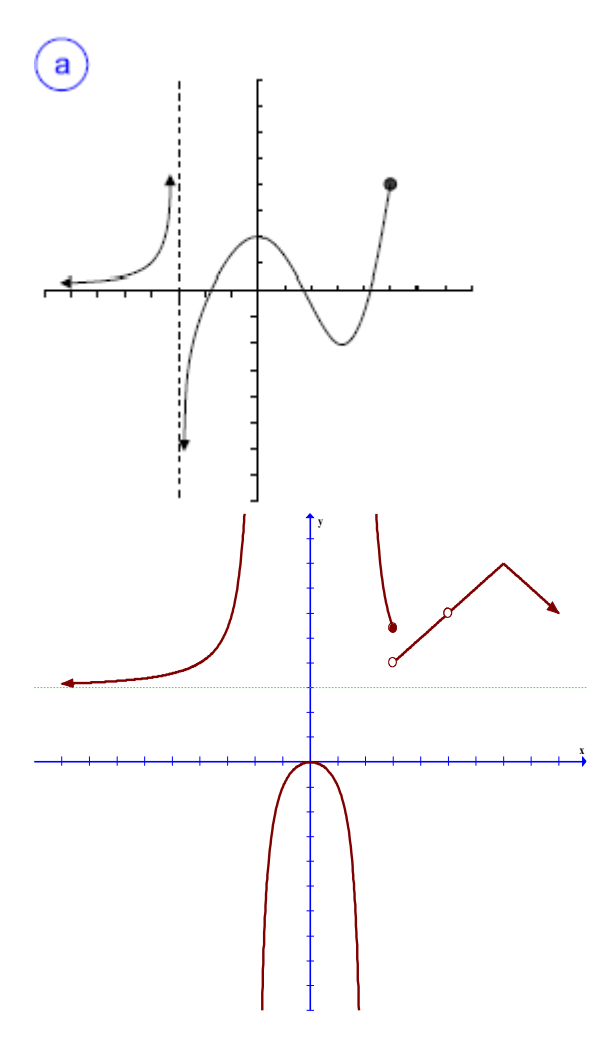

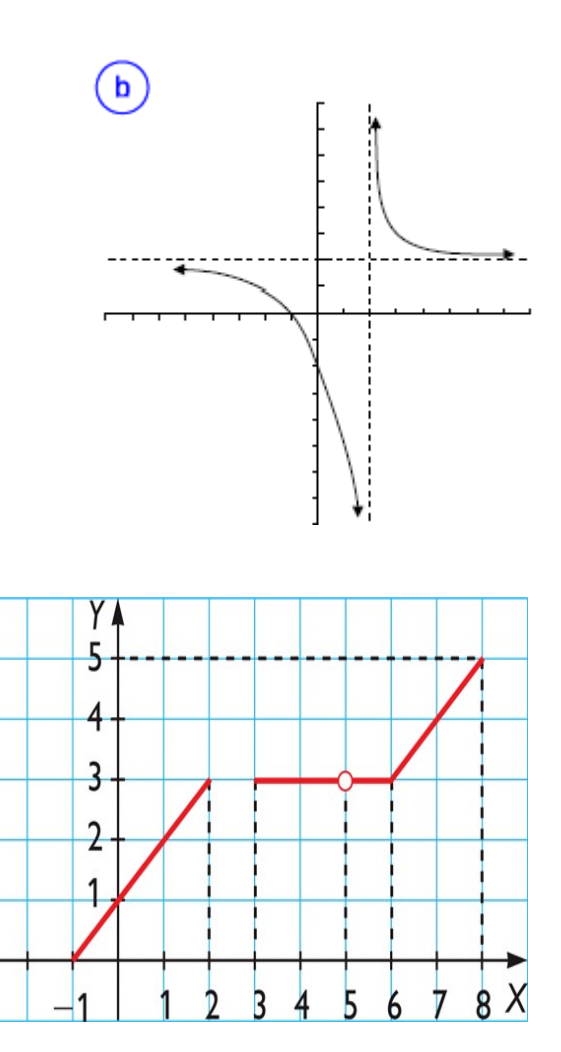

### **IDEA DEL CONCEPTO DE LÍMITE**

El concepto de límite de una función en un punto es uno de los más importantes en matemáticas, sirve para responder a la pregunta: A que valor se aproxima la variable dependiente cuando la variable independiente se aproxima a un cierto valor a?. Como por ejemplo:

Consideramos la función y = f(x) = 2x + 1, queremos saber a que valor se aproxima la variable y cuando la variable x se aproxima a 3. Si hacemos unas tablas de valores tenemos:

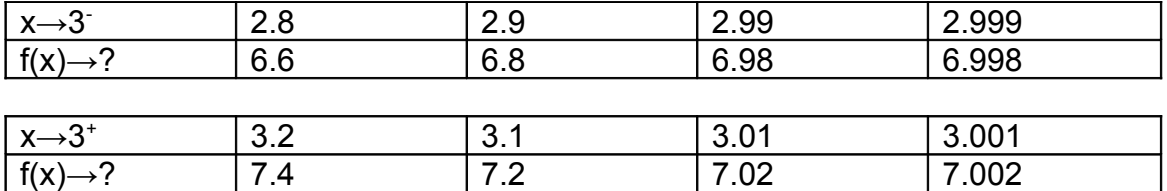

De la primera tabla, deducimos que cuándo nos aproximamos a 3 por la izquierda la función toma valores próximos a 7, esto quiere decir que el límite lateral por la izquierda de la función f en el punto 3 es 7, y se escribe:

$$
\lim_{x\to 3^-} f(x) = 7
$$

De la segunda tabla, deducimos que cuándo nos aproximamos a 3 por la derecha la función toma valores próximos a 7, esto quiere decir que el límite lateral por la derecha de la función f en el punto 3 es 7, y se escribe:

$$
\lim_{x\to 3^+} f(x) = 7
$$

Por lo tanto, podemos decir que cuándo nos aproximamos a 3 la función toma valores próximos a 7, es decir, el límite de la función en el punto x = 3 es 7

$$
\lim_{x\to 3} f(x) = 7
$$

La expresión  $\lim_{x\to a}f(x)$ =  $b$  , que se lee el límite de f(x) cuando x tiende a  $\overline{\bm{a}}$  es  $\overline{\bm{b}}$ , quiere → **decir que si x toma valores próximos al número** *a entonces* **los correspondientes valores de f(x) se aproximan al número** *b***.**

Evidentemente, para que exista el límite en un punto tienen que existir los límites laterales y ser iguales y el límite de una función en un punto, si existe, es único

Ejemplo: Consideramos la función parte entera de x, y = f(x) =  $E(x)$  (mayor de los números enteros menores o iguales que x)

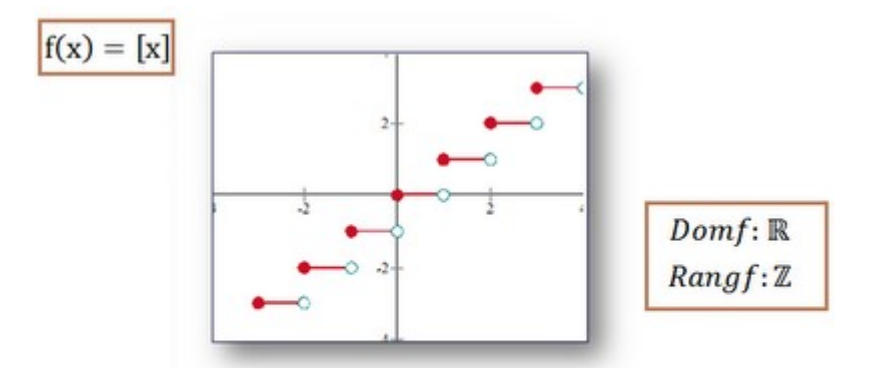

Es una función que a cada número real hace corresponder el número entero inmediatamente inferior.

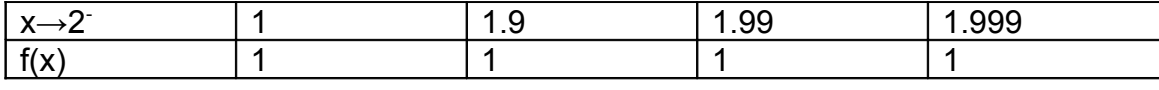

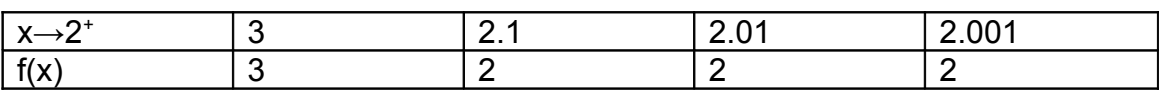

Por tanto:  $\lim_{x \to 2^-} f(x) = 1$  y  $\lim_{x \to 2^+} f(x) = 2$  luego no existe  $\lim_{x \to 2} f(x)$ 

Es importante comprender que para que el límite de una función en  $x = a$  sea b, no hace falta saber lo que ocurre exactamente en el punto  $x = a$  y sí lo que ocurre a su alrededor. De hecho, una función puede no estar definida en el punto  $x = a$  y sí tener límite en ese punto.

#### Límites infinitos y límites en el infinito

Diremos que el límite de una función en el punto x = a es + ∞ ,  $\lim_{x\to a} f(x)$ = + ∞ , cuando los valores de la variable independiente se acercan al valor  $x = a$  entonces los correspondientes valores de f(x) se hacen cada vez más grandes.

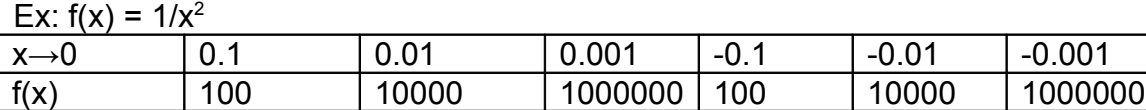

Por lo tanto:  $\lim_{x\to 0} f(x) = +\infty$ 

De forma análoga se define <mark>llm f(x)= -∞</mark> , cuando los valores de la variable independiente se acercan al valor  $x = a$  entonces los valores correspondientes de  $f(x)$  se hacen cada vez más grandes en valor absoluto pero negativos.

Diremos que el límite de la función f(x) cuando x tiende la +∞ es b,  $\lim_{x\to +\infty} f(x) = b$ , si cuando los valores de la variable independiente x se están haciendo cada vez mayores entonces los correspondientes valores de f(x) se acercan al valor b

De manera análoga se definen:  $\lim_{x \to -\infty} f(x) = b$ ,  $\lim_{x \to +\infty} f(x) = -\infty$  y  $\lim_{x \to -\infty} f(x) = -\infty$ 

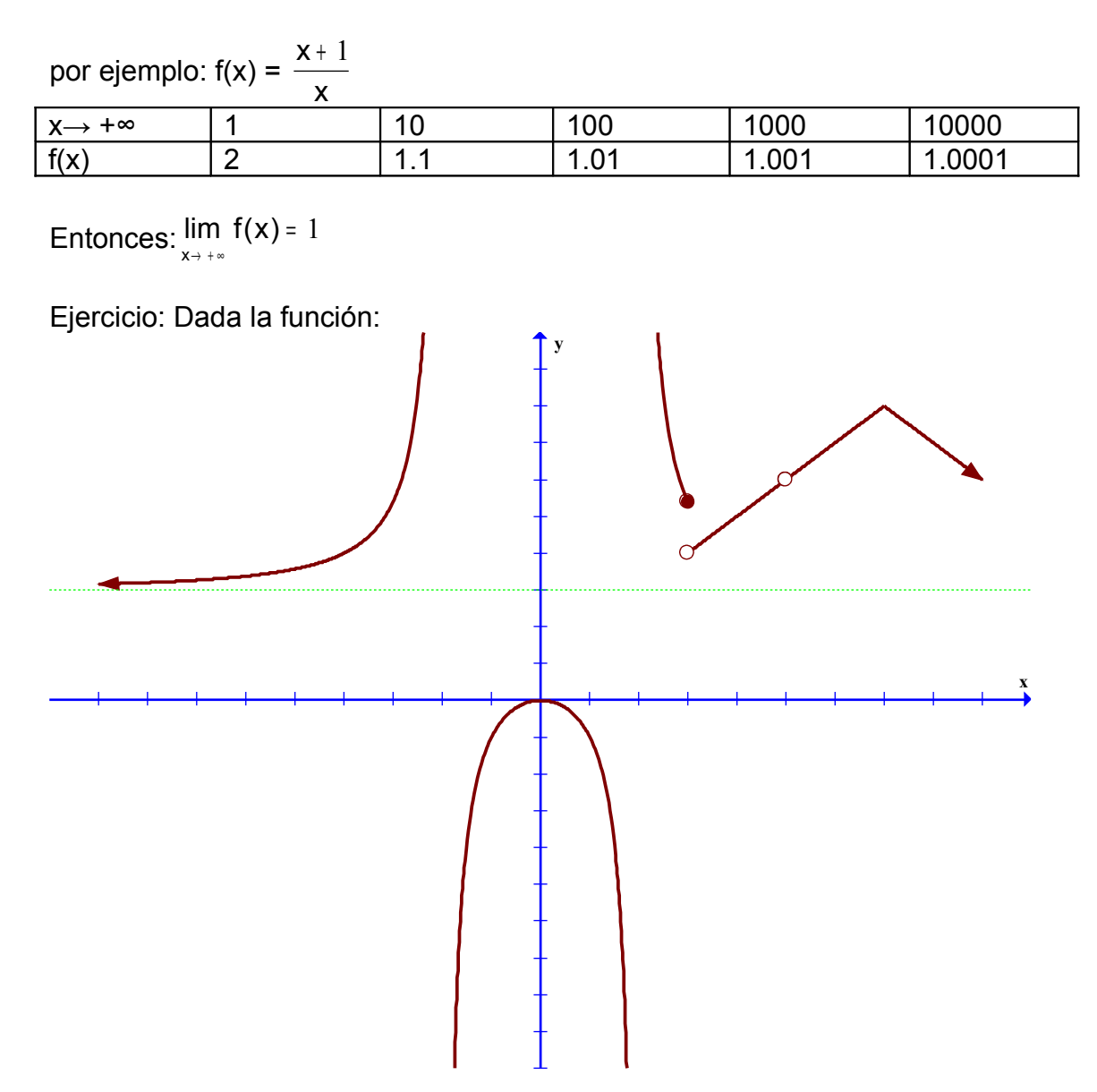

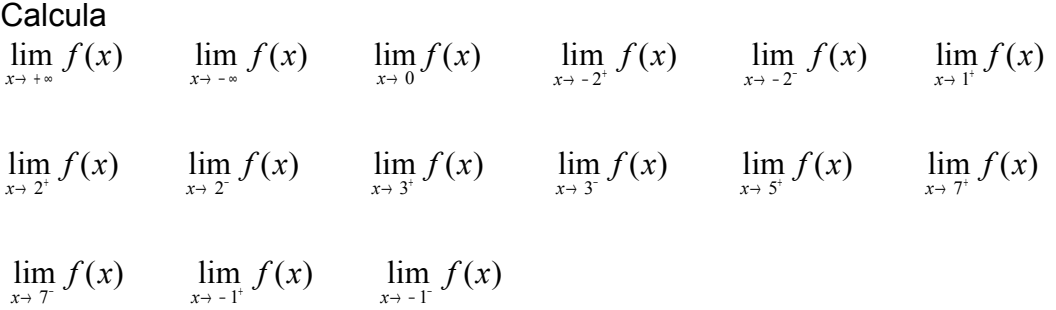

#### Propiedades de los límites

Sean f y g dos funciones tales que:  $\lim_{x\to x_0} f(x) = A$  e  $\lim_{x\to x_0} g(x) = B$  $\lim_{x \to x_0}$   $\lim_{x \to x_0}$   $\lim_{x \to x_0}$   $g(x) = B$ , entonces (siempre que tengan sentido los resultados obtenidos) se verifica que:

1. 
$$
\lim_{x \to x_0} (f + g) (x) = \lim_{x \to x_0} f(x) + \lim_{x \to x_0} g(x) = A + B
$$
  
\n2. 
$$
\lim_{x \to x_0} (f - g) (x) = \lim_{x \to x_0} f(x) - \lim_{x \to x_0} g(x) = A - B
$$
  
\n3. 
$$
\lim_{x \to x_0} (f \cdot g) (x) = \lim_{x \to x_0} f(x) \cdot \lim_{x \to x_0} g(x) = A \cdot B
$$
  
\n4. 
$$
\lim_{x \to x_0} \left(\frac{f}{g}\right) (x) = \frac{\lim_{x \to x_0} f(x)}{\lim_{x \to x_0} g(x)} = \frac{A}{B}
$$
 (siempre que  $B \neq 0$ )

#### Operaciones con expresiones infinitas

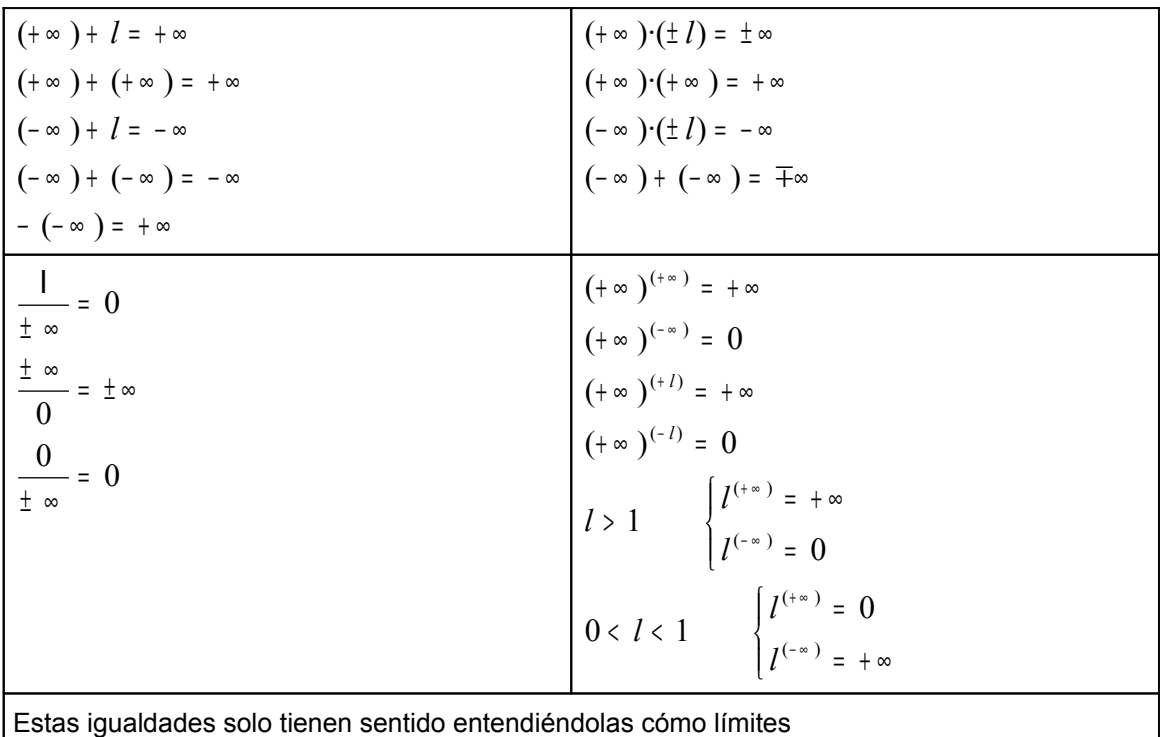

Indeterminaciones

$$
\frac{\mathbf{a}}{\mathbf{0}}, \frac{\mathbf{0}}{\mathbf{0}}, \frac{\infty}{\infty}, \infty - \infty, \, \mathbf{0} \infty, \mathbf{0}^0, \mathbf{1}^\infty, \infty^0
$$

En general, para calcular el límite de una función en un punto, se estudia hacia que valor tienden los valores de la función en las cercanías del punto. Si al sustituir el valor de x por el valor al que tiende se obtienen resultados con sentido, estaremos en un caso de un límite determinado y el proceso concluirá; si al realizar la sustitución se obtiene algún tipo de indeterminación, estaremos ante un caso indeterminado y deberá manipularse la expresión para conseguir otra expresión equivalente en la que las operaciones que aparezcan tengan sentido.

Veamos como se pueden resolver algunos casos:

1. Para calcular límites cuando x tiende la  $-\infty$ , y con el fin de evitar confusiones de signo, se pode utilizar la siguiente igualdad:

 $\lim_{x \to -\infty} f(x) = \lim_{x \to +\infty} f(-x)$ <sup>→</sup> − ∞ <sup>→</sup> + ∞

2. Polinomios en el infinito: Para calcular el límite en el infinito de un polinomio, basta con considerar el término de mayor grado (el resultado será  $\pm \infty$  dependiendo del signo del coeficiente principal)

3. Racionales en el infinito: En este caso resultará la indeterminación  $\frac{\ }{_{\infty}}$ ∞ , para deshacerla

se pode dividir numerador y denominador por la máxima potencia de x que aparece en la fracción. El cálculo del límite pode realizarse más rápido considerando sólo los términos de mayor grado del numerador y denominador, así:

· El resultado será 0, si el grado del denominador es mayor

· El resultado será <sup>±</sup> <sup>∞</sup> , si el grado del denominador es menor ( el signo dependerá de los signos de los coeficientes principales)

· El resultado será el cociente de los coeficientes principales, si los grados son iguales

4. Indeterminación 0 a , con a≠ 0. Se calculan los límites laterais y el resultado será  $^{\pm}$  ∞ , si los dos límites laterais dan el incluso, o que no existe si los límites laterais no son iguales.

5. Diferencia de expresiones infinitas. Cuando resulta la expresión <sup>∞</sup> <sup>−</sup> <sup>∞</sup> hay ocasiones en que se pode operar la expresión y otras en que conviene multiplicar y dividir por la expresión conjugada.

6. Indeterminación 1<sup>ª</sup>. Para resolver esta indeterminación utilizaremos la definición del número e:

$$
e = \lim_{f(x) \to +\infty} \left(1 + \frac{1}{f(x)}\right)^{f(x)}
$$

Transformando la expresión que tengamos podemos llegar la una expresión diera tipo.

También se pode utilizar la siguiente regla:  $\lim f(x)^{g(x)} = e^{\lim\limits_{x\to a} g(x)\cdot (f(x)-1)}$ x→ a  $\lim_{x \to a} f(x)^{g(x)} = e^{\lim_{x \to a} g(x) \cdot (f(x) - 1)}$  $\lim_{\alpha \to a} I(X)^{3(N)} = e^{x \alpha}$ 

$$
\lim_{x \to \infty} \frac{3x^2 + 4}{6x^4 + 1} = \left[ \text{Ind. tip} \right] \frac{\infty}{\infty} \text{ so the principal element of } \mathbb{R} \text{ is the same as } \frac{3x^2 + 4}{x^4 + 1} = \lim_{x \to \infty} \frac{\frac{3x^2 + 4}{x^4} + \frac{4}{x^4}}{\frac{5x^4 + 1}{x^4} + \frac{1}{x^4}} = \lim_{x \to \infty} \frac{\frac{3}{x^2} + \frac{4}{x^4}}{6 + \frac{1}{x^4}} = \frac{0}{6} = 0
$$
\n
$$
\lim_{x \to 2} \left( \frac{1}{x^2 - 4} - \frac{3}{x - 2} \right) = \left[ \text{Ind. tip} \right] \cdot \text{so} - \infty \text{ so the perpendicular to } \mathbb{R} \text{ is the same as } \mathbb{R} \text{ is the same as } \mathbb{R}
$$

No existe  $\lim_{x\to 2} \left( \frac{1}{x^2 - 4} - \frac{3}{x - 2} \right)$  porque los límites laterales no coinciden

$$
\lim_{x \to 3} \frac{x+2}{x^2 - 4x + 3} = \left(\text{Ind. } \frac{k}{0} \text{ Secakulan los}\right) = \begin{cases} \lim_{x \to 3} \frac{x+2}{(x-3)(x-1)} = -\infty \\ \lim_{x \to 3} \frac{x+2}{(x-3)(x-1)} = +\infty \end{cases}
$$
 No existe el límite porque los límites laterales no coinciden.

$$
\lim_{x\to 0} \frac{x}{1-\sqrt{1-x}} = \left(\text{Ind. tipo } \frac{0}{0} \text{ se multiplica numerador y denominador}\right) = \lim_{x\to 0} \frac{x \cdot (1+\sqrt{1-x})}{(1-\sqrt{1-x}) \cdot (1+\sqrt{1-x})} = \lim_{x\to 0} \frac{x \cdot (1+\sqrt{1-x})}{1-(1-x)} = \lim_{x\to 0} (1+\sqrt{1-x}) = 2
$$

$$
\lim_{x \to \infty} \left(\frac{2x+3}{5x-1}\right)^x = \left(\text{Ind. tip} \circ \frac{\infty}{\infty} \text{ se divide entee la méxima}\right) = \lim_{x \to \infty} \left(\frac{\frac{2x}{x} + \frac{3}{x}}{\frac{5x}{x} - \frac{1}{x}}\right)^x = \left(\frac{2}{5}\right)^{\infty} = 0
$$

$$
\lim_{x \to 1} \frac{x^3 - 4x^2 + 5x - 2}{x^3 - x^2 - x + 1} = \left( \text{Ind. tipo } \frac{0}{0} \text{ se descompose el numerador} \right) = \lim_{x \to 1} \frac{(x - 1)^2 \cdot (x - 2)}{(x - 1)^2 \cdot (x + 1)} = \lim_{x \to 1} \frac{x - 2}{x + 1} = \frac{-1}{2}
$$

$$
\lim_{x \to \infty} \frac{x^2 + 4}{2x^2 + 3x - 4} = \left( \text{Ind. tip} \circ \frac{\infty}{\infty} \text{ set divides entre la méxima} \right) = \lim_{x \to \infty} \frac{\frac{x^2}{x^2} + \frac{4}{x^2}}{2x^2 + \frac{3x}{x^2} - \frac{4}{x^2}} = \lim_{x \to \infty} \frac{1 + \frac{4}{x^2}}{2 + \frac{3}{x} - \frac{4}{x}} = \frac{1}{2}
$$

$$
\lim_{x \to \infty} \sqrt{x^2 + 2x} - \sqrt{x^2 - 2x} = \left[ \text{Ind. tipo } \infty - \infty \right] \xrightarrow{\text{Semultiplica numerador y denominador}} = \lim_{x \to \infty} \frac{\left( \sqrt{x^2 + 2x} - \sqrt{x^2 - 2x} \right) \cdot \left( \sqrt{x^2 + 2x} + \sqrt{x^2 - 2x} \right)}{\left( \sqrt{x^2 + 2x} + \sqrt{x^2 - 2x} \right)} = \lim_{x \to \infty} \frac{\left( \sqrt{x^2 + 2x} - \sqrt{x^2 - 2x} \right) \cdot \left( \sqrt{x^2 + 2x} + \sqrt{x^2 - 2x} \right)}{\left( \sqrt{x^2 + 2x} + \sqrt{x^2 - 2x} \right)} = \lim_{x \to \infty} \frac{\frac{4x}{\sqrt{x^2 + 2x} + \sqrt{x^2 - 2x}}}{\left( \sqrt{x^2 + 2x} + \sqrt{x^2 - 2x} \right)} = \lim_{x \to \infty} \frac{\frac{4x}{\sqrt{x^2 + 2x} + \sqrt{x^2 - 2x}}}{\sqrt{x^2 + \frac{2x}{x^2} + \sqrt{x^2 - \frac{2x}{x^2}}}} = \lim_{x \to \infty} \frac{4}{\sqrt{1 + \frac{2}{x} + \sqrt{1 - \frac{2}{x}}}} = 2
$$

$$
\lim_{x \to 2} \sqrt{\frac{x^2 - 4}{x - 2}} = \left[ \text{Ind. tip} \circ \frac{0}{0} \xrightarrow{\text{se decomposition}} \text{suppirical a fraction} \right] = \lim_{x \to 2} \sqrt{\frac{(x - 2) \cdot (x + 2)}{x - 2}} = \lim_{x \to 2} \sqrt{x + 2} = 2
$$

$$
\lim_{x \to 7} \frac{2 - \sqrt{x - 3}}{x^2 - 49} = \left[ \text{Ind. tip} \circ \frac{0}{0} \xrightarrow{\text{se multiplication} \text{minplied}} \text{supersidual} \right] = \lim_{x \to 7} \frac{(2 - \sqrt{x - 3}) \cdot (2 + \sqrt{x - 3})}{(x^2 - 49) \cdot (2 + \sqrt{x - 3})} = \lim_{x \to 7} \frac{4 - (x - 3)}{(x - 7) \cdot (x + 7) \cdot (2 + \sqrt{x - 3})} = \lim_{x \to 7} \frac{-x + 7}{(x - 7) \cdot (x + 7) \cdot (2 + \sqrt{x - 3})} = \lim_{x \to 7} \frac{-1}{(x + 7) \cdot (2 + \sqrt{x - 3})} = \frac{-1}{56}
$$

$$
\lim_{x \to -\infty} \left( \frac{3x^2 - 2}{x^2 + 1} \right)^{\frac{2x+1}{12}} = \left( \text{Ind. tip} \circ \frac{\infty}{\infty} \text{ setwise entre la méxima} \right) = \lim_{x \to -\infty} \left( \frac{\frac{3x^2}{x^2} - \frac{2}{x^2}}{\frac{x^2}{x^2} + \frac{1}{x^2}} \right)^{\frac{2x+1}{12}} = \lim_{x \to -\infty} \left( \frac{3 - \frac{2}{x^2}}{1 + \frac{1}{x^2}} \right)^{\frac{2x+1}{12}} = 3^{-\infty} = \frac{1}{3^{\infty}} = 0
$$

$$
\lim_{x \to -\infty} \frac{x^2 - 5x + 2}{x - 1} = \left( \text{Ind. tip} \circ \frac{\infty}{\infty} \right) \xrightarrow{\text{se divide entre la máxima}} = \lim_{x \to -\infty} \frac{\frac{x^2}{x} - \frac{5x}{x} + \frac{2}{x}}{\frac{x}{x} - \frac{1}{x}} = \lim_{x \to -\infty} \frac{x - 5 + \frac{2}{x}}{1 - \frac{1}{x}} = -\infty
$$

## **ASÍNTOTAS**

Las asíntotas de una función son rectas a las que se aproxima la función cuando x tiende a un valor real a o a <sup>±</sup> <sup>∞</sup> ,es decir, son rectas tales que la distancia entre la gráfica de la función y la recta tiende la cero cuando la distancia al origen de coordenadas tiende a infinito. Pueden ser horizontais, verticales u oblicuas.

### Asíntotas horizontais

La recta  $y = k$  es una asíntota horizontal de la función f se existe alguno de los límites siguientes: ˌlim̪ f(x)= k

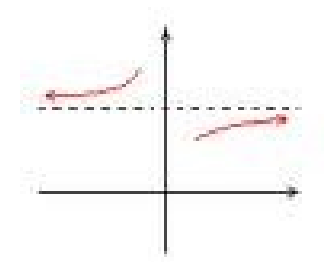

Para saber si la aproximación a la asíntota es por arriba o por abajo se estudia el signo de f(x) – k cuando  $x \rightarrow \pm \infty$ 

#### Asíntotas verticales

A recta x = la es una asíntota vertical de la función f se existe por lo menos alguno de los siguientes límites:  $\lim_{x \to a} f(x) = \pm \infty$ ,  $\lim_{x \to a^+} f(x) = \pm \infty$ ,  $\lim_{x \to a^-} f(x) = \pm \infty$ 

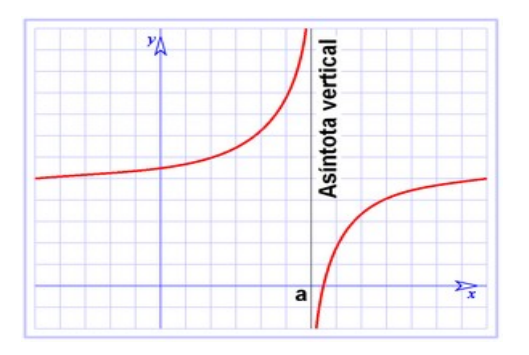

La situación de la gráfica de la función con relación a la asíntota se obtiene calculando los límites laterais y viendo sí valen + ∞ 0u- ∞

#### Asíntotas oblicuas

La recta  $y = mx + n$  es una asíntota oblicua de la función f se existe alguno de los siguientes límites:  $\lim_{x \to \pm \infty} (f(x) - mx - n) = 0$ 

$$
m = \lim_{x \to \pm \infty} \frac{f(x)}{x}
$$
  
Para calcular m y n: 
$$
n = \lim_{x \to \pm \infty} (f(x) - mx)
$$

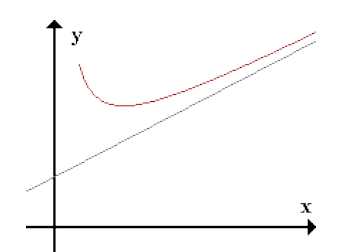

Para saber si la aproximación es por arriba o por abajo se estudia el signo de  $f(x) - (mx +$ n) cuando  $x \rightarrow \pm \infty$ 

*Observaciones:*

- Una función no puede tener más de dos asíntotas horizontais u oblicuas, es decir, A.H.  $+$  A.O. ≤ 2
- Una función puede tener infinitas asíntotas verticales
- La gráfica de la función puede cortar a las asíntotas horizontais y oblicuas en un o varios puntos
- En las funciones racionales simplificadas, las asíntotas verticales se calculan tomando los valores que anulan el denominador
- Para que una función racional tenga asíntotas oblicuas es necesario que el grado del numerador sea una unidad mayor que el grado del denominador. En este caso, para calcular la asíntota basta con hacer la división entera

Ejercicio: Estudiar las asíntotas y la posición de la gráfica respeto de ellas de:

$$
f(x) = \frac{x^2 - 5x + 1}{x^2 - 1}
$$
  
\n
$$
f(x) = \frac{x}{x^2 - 1}
$$
  
\n
$$
f(x) = \frac{x}{x^2 - 1}
$$
  
\n
$$
f(x) = \frac{x^2 - x - 2}{x^2 - 4x + 4}
$$
  
\n
$$
f(x) = \frac{x^2 - x - 2}{x^2 - 4x + 4}
$$
  
\n
$$
f(x) = \frac{2x - 3}{|x - 1|}
$$

## **CONTINUIDAD**

La idea de que una función es continua en un punto  $x = a$  cuando se pode dibujar sin levantar el lápiz del papel al pasar por ese punto, o cuando es una función que no presenta saltos ni agujeros en ese punto, son aproximaciones intuitivas al concepto de continuidad. Estas primeras aproximaciones pueden aclarar ideas y facilitar la decisión sobre si una función cumple o no esta propiedad, pero es preciso definir de forma matemática el concepto de continuidad.

Una función f es continua en un punto x = la de su dominio si  $\lim_{x\to a} f(x)$ = f(a)

La definición implica que se tiene que cumplir que:

- Existe límite de la función en el punto x = a
- La función está definida en  $x = a$ , existe  $f(a)$
- Ambos valores son iguales

Cuando solo exista o coincida el límite por la derecha, diremos que es continua por la derecha. Analogamente para la izquierda.

Una función es continua en el intervalo (a, b) cuando lo es en cada uno de sus puntos y es continua en el intervalo [a, b] cuando lo es en (a, b) y además es continua por la derecha en  $x = a$  y continua por la izquierda en  $x = b$ 

Cuando una función no es continua en un punto diremos que es discontinua en ese punto, y podemos distinguir distintos tipos de descontinuidade:

1. Discontinuidad evitable: existe el límite pero no coincide con f(la)  $\lim f(x) \neq f(a)$ x→ a →

Ej:  $f(x) = \begin{cases} x + 2, & \text{si } x \neq 1 \\ 1, & \text{si } x = 1 \end{cases}$ 

2. Discontinuidad de 1ª especie o de salto: Existen los límites laterais, pero no son iguales

$$
I_1 = \lim_{x \to a^+} f(x) \neq \lim_{x \to a^-} f(x) = I_2
$$

En este caso se llama salto de la función a  $|l_1 - l_2|$ . Si los dos límites laterais son finitos se dice que es una discontinuidadei de salto finito, y si alguno de ellos es infinito, se dice que es una discontinuidad de salto infinito.

$$
Ej: f(x) = \begin{cases} x^2 & \text{se } x \ge 1 \\ x + 3 & \text{se } x < 1 \end{cases}
$$

3. Discontinuidad de 2ª especie: Cuando alguno (o ambos) de los límites laterais no existe

Ej: 
$$
f(x) = \begin{cases} \text{sen} \frac{1}{x} & \text{se } x \neq 0 \\ 0 & \text{se } x = 0 \end{cases}
$$

Propiedades de las funciones continuas

- 1. Si  $f(x)$  y  $g(x)$  son funciones continuas en  $x = a$ , entonces también son continuas en  $x = a$  las funciones: f + g, f – g, f · g y f/g (si g(a)  $\neq$  0)
- 2. La función polinómica,  $y = P(x)$ , es continua en todo R
- 3. La función racional, y =  $\frac{1}{Q(x)}$  $P(x)$ , es continua en todo R excepto los puntos que anulan el denominador
- 4. La función irracional,  $y = \sqrt[n]{P(x)}$ , es continua en su dominio
- 5. La función exponencial,  $y = a^x$ , es continua en todo R
- 6. La función logaritmo, y = log<sub>ax</sub>es continua en (0, + ∞)
- 7. En general, las funciones elementales son continuas en su dominio
- 8. Si f(x) es continua en  $x = a$  y g(x) es continua en el punto f(a) entonces la función compuesta g  $\circ$  f es continua en  $x = a$